## **Color display**

The  $\bullet$  icon on the left side of each ink in the color list toggles between display and hide, to control the preview of each color. Clicking the **but is conden** above the color list allows you to toggle between display or hide for all the colors.

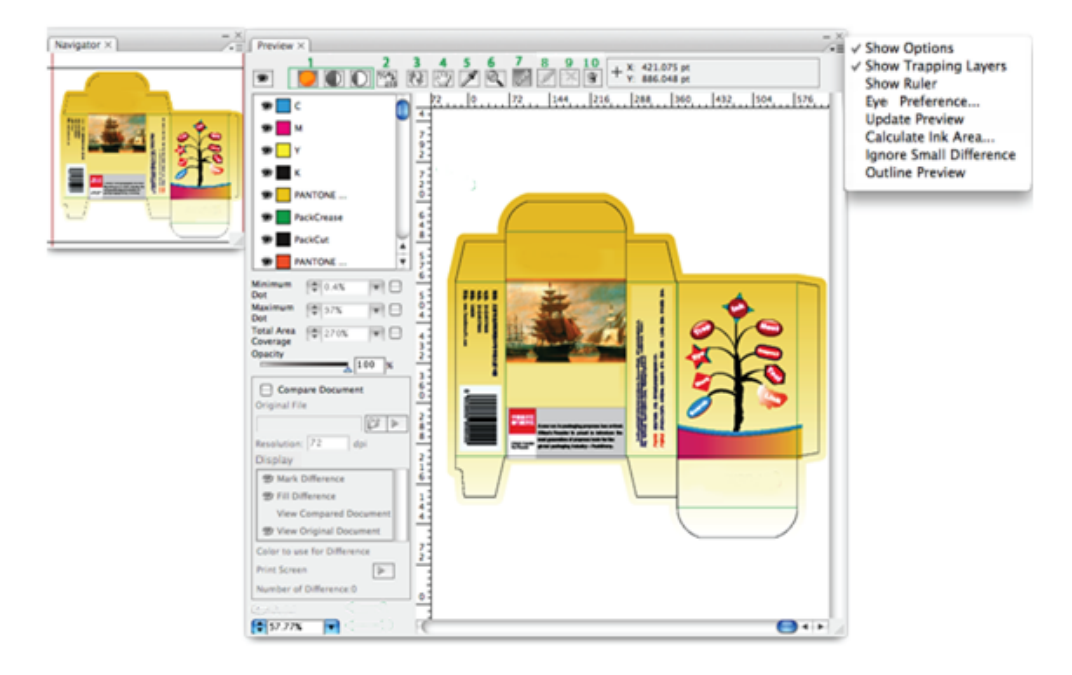